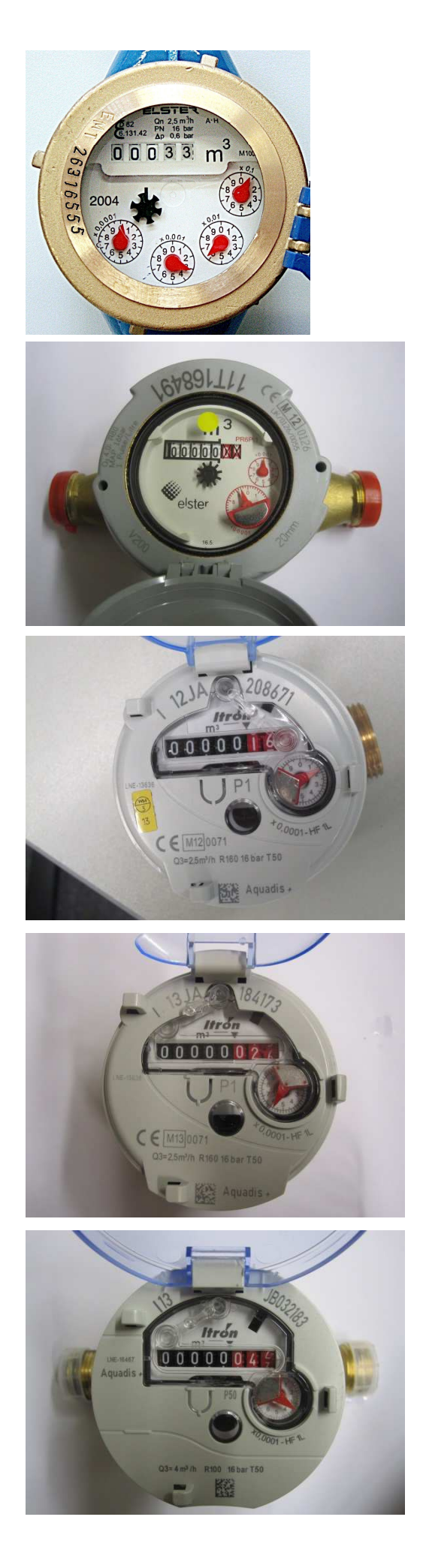

Bitte den Stand vom Zählwerk eintragen. Beispiel hier: 33 m<sup>3</sup>

Bitte den Stand vom Zählwerk eintragen. Nur die **schwarzen** Zahlen

Bitte den Stand vom Zählwerk eintragen. Nur die **schwarzen** Zahlen

Bitte den Stand vom Zählwerk eintragen. Nur die **schwarzen** Zahlen

Bitte den Stand vom Zählwerk eintragen. Nur die **schwarzen** Zahlen